## Solutions: Homework Set  $# 2$

### Problem 1

We are looking for  $N \in \mathbb{N}$  such that for all  $n, \tilde{x}[n+N] = \tilde{x}[n]$ . This means that we need to find N for which

$$
2 + \sin\left(\frac{2\pi}{5}(n+N)\right) + \cos\left(\frac{3\pi}{2}(n+N)\right) = 2 + \sin\left(\frac{2\pi}{5}n\right) + \cos\left(\frac{3\pi}{2}n\right). \tag{1}
$$

We have that  $\sin\left(\frac{2\pi}{5}\right)$  $\frac{2\pi}{5}(n+N_1)\big) = \sin\left(\frac{2\pi}{5}\right)$  $\frac{2\pi}{5}n$  for  $N_1 = 5$  and  $\sin\left(\frac{3\pi}{2}\right)$  $\frac{3\pi}{2}(n+N_2)\big) = \sin\left(\frac{3\pi}{2}\right)$  $\frac{3\pi}{2}n$  for  $N_2 = 4$ . If we take N equal to the least common multiple of  $N_1$  and  $N_2$  we satisfy (1). Hence  $N = 20.$ 

### Problem 2

- (b) This is shown using the fact that  $W_N^{nL}x[n] \stackrel{\text{DFT}}{\longleftrightarrow} X[x+L]$  and the linearity of the DFT.
- (c) If  $x[n]$  is even, i.e.,  $x[n] = x[N n]$ , then  $X[k] = X[-k]$ . Indeed,

$$
X[k] = \sum_{n=0}^{N-1} x[n]e^{-j\frac{2\pi}{N}kn}
$$
  
= 
$$
\sum_{n=0}^{N-1} x[N-n]e^{-j\frac{2\pi}{N}kn}
$$
  
= 
$$
\sum_{n=0}^{N-1} x[n]e^{-j\frac{2\pi}{N}k(N-n)}
$$
  
= 
$$
\sum_{n=0}^{N-1} x[n]e^{j\frac{2\pi}{N}kn}
$$
  
= 
$$
X[-k].
$$

Thus,

$$
Y[-k-1] = X_1[-k] + X_2[-k-1]
$$
  
=  $X_1[k] + X_2[k+1]$ .

(d) Let  $X_1[0] = \sum_{n=0}^{N-1} x_1[n]$  and  $X_2[0] = \sum_{n=0}^{N-1} x_2[n]$ . The recursion is then  $X_2[k+1] = Y[N-(k+1)] - X_1[k]$  $X_1[k+1] = Y[k] - X_2[k].$ 

# Problem 3

(a) The period is  $N = 20$ , and we have

$$
\tilde{X}[k] = \sum_{n=0}^{19} e^{-2n} e^{-j\frac{2\pi}{20}kn}
$$
\n
$$
= \frac{1 - e^{-(40+j2\pi k)}}{1 - e^{-(2+j\frac{2\pi}{20}k)}}
$$
\n
$$
= \frac{1 - e^{-40}}{e^{-(1+j\frac{\pi}{20}k)} \left(e^{1+j\frac{\pi}{20}k} - e^{-(1+j\frac{2\pi}{20}k)}\right)}, \quad k = 0, 1, ..., 19
$$

(b) Here the period is  $N = 2$ , so

$$
\tilde{X}[k] = \sum_{n=0}^{1} x[n]e^{-j\frac{2\pi}{N}kn}
$$

$$
= 1 - e^{-j\pi k}
$$

$$
= \begin{cases} 0, & k \text{ even} \\ 2, & k \text{ odd.} \end{cases}
$$

## Problem 4 (MATLAB AND FFT)

(b) Using  $\sin x = (e^{jx} - e^{-jx})/2j$  and  $N = 8$ , we have

$$
x[n] = \frac{1}{2j} \left( e^{j\frac{2\pi n}{8}} - e^{-j\frac{2\pi n}{8}} \right)
$$
  
= 
$$
\frac{1}{2j} \left( W_8^{-n} - W_8^n \right),
$$

so the DFT is given by (shift property)

$$
X[k] = \frac{8}{2j} (\delta[k-1] - \delta[k-7]), \quad k = 0, ..., 7.
$$

Computing the magnitude of the DFT in MATLAB results in the plot shown on Figure 1.

(Alternatively, if you have used  $N = 16$ , then the DFT is  $X[k] = (16/2j) (\delta[k-2] - \delta[k-14])$ ,  $k = 0, \ldots, 15.$ 

## Problem 5

- (a) cf. Figure 2
- (b) cf. Figure 3
- (c) The DFTs of  $x_1[k]$  and  $x_2[k]$  are

$$
X_1[k] = \sum_{n=0}^{N-1} x_1[n]e^{-j\frac{2\pi}{N}kn}, \quad k = 0, \dots, N-1
$$

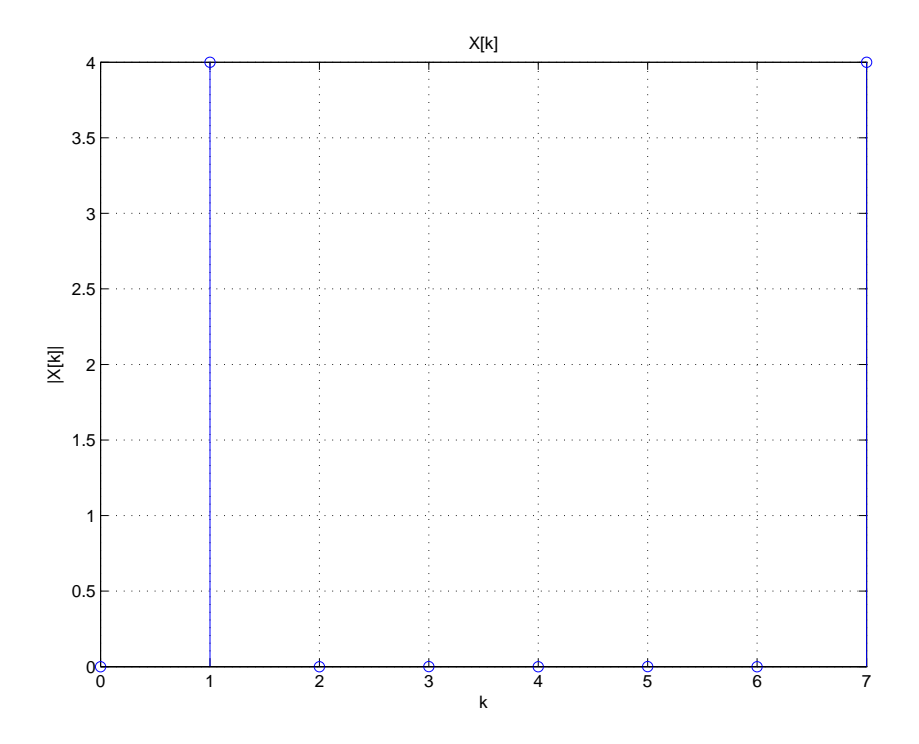

Figure 1: Magnitude plot for Problem 4.

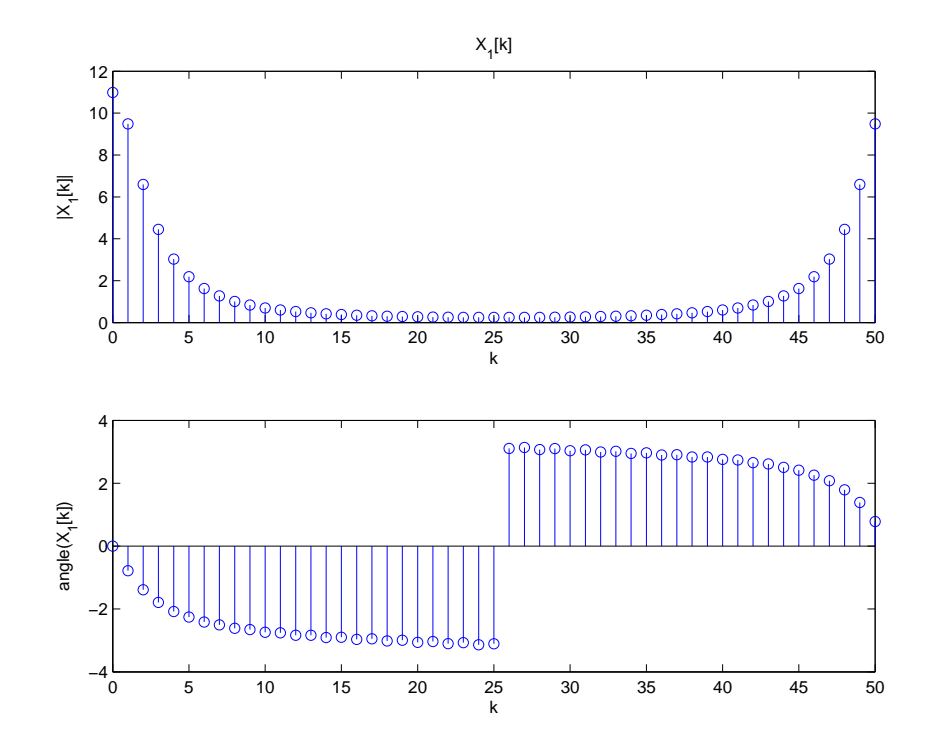

Figure 2: Magnitude and angle plot for Problem 5(a).

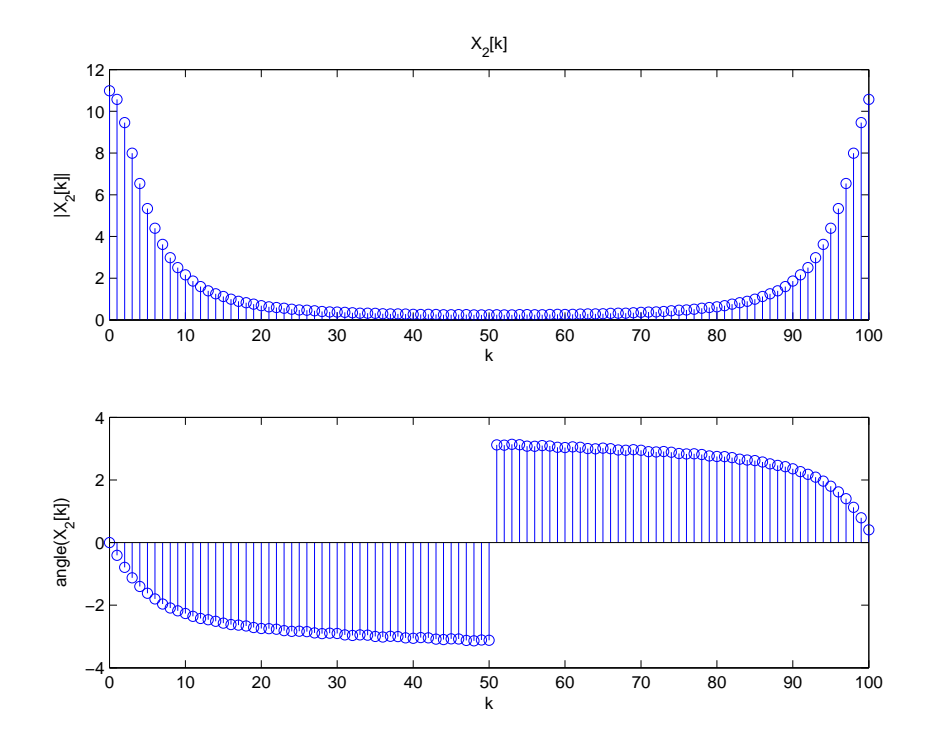

Figure 3: Magnitude and angle plot for Problem 5(b).

and

$$
X_2[k] = \sum_{n=0}^{N-1} x_2[n]e^{-j\frac{2\pi}{2N}kn}, \quad k = 0, \dots, 2N-1.
$$

Writing

$$
X_1[k] = \sum_{n=0}^{N-1} x_1[n]e^{-j\frac{2\pi}{2N}2kn} = X_2[2k],
$$

we see that  $X_1[k]$  is a decimated version of  $X_2[k]$ , with a decimation factor of 2.

- (d) cf. Figure 4
- (e) We have

$$
X_3[k] = \sum_{n=0}^{2N-1} x_3[n]e^{-j\frac{2\pi}{2N}kn}
$$
  
\n
$$
= \sum_{n=0}^{N-1} x_1[n]e^{-j\frac{2\pi}{2N}kn} + \sum_{n=N}^{2N-1} x_1[n-N]e^{-j\frac{2\pi}{2N}kn}
$$
  
\n
$$
= \sum_{n=0}^{N-1} x_1[n]e^{-j\frac{2\pi}{2N}kn} + \sum_{n'=0}^{N-1} x_1[n']e^{-j\frac{2\pi}{2N}k(n'+N)}
$$
  
\n
$$
= \left(1 + e^{-j\frac{2\pi}{2N}kN}\right) \sum_{n=0}^{N-1} x_1[n]e^{-j\frac{2\pi}{2N}kn}
$$
  
\n
$$
= \begin{cases} 2X_1[k/2], & k \text{ even} \\ 0, & k \text{ odd}, \end{cases}
$$

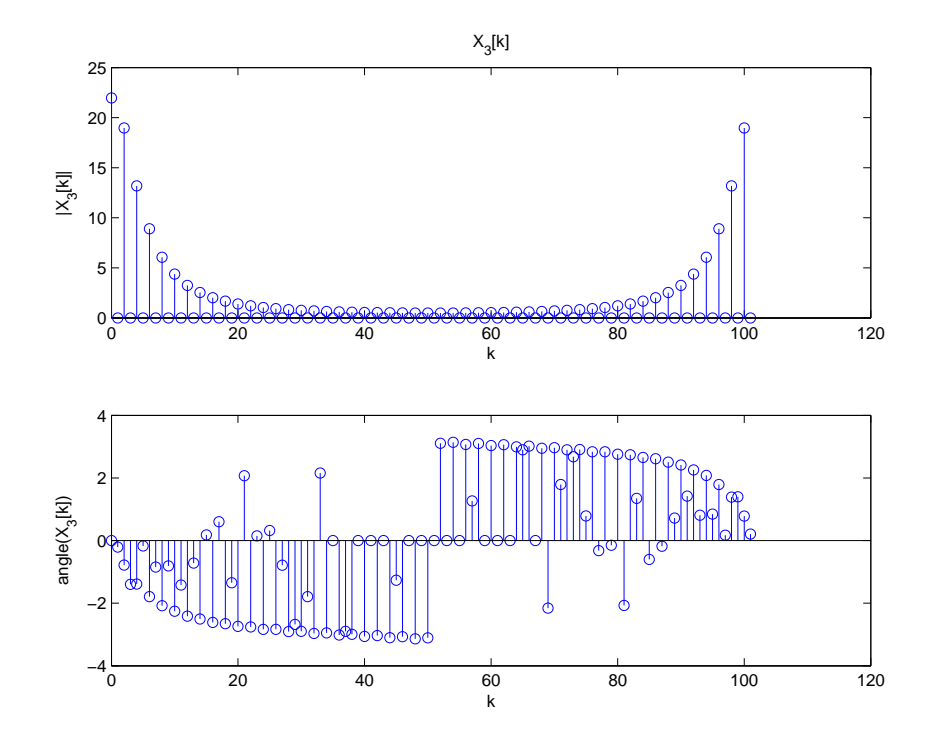

Figure 4: Magnitude and angle plot for Problem 5(d).

which explains the figure. (The non-zero angle values for odd  $k$  are due to rounding errors).

#### Problem 6 (DFT AND DTFT)

(a) The following listing shows a possible way to compute the DTFT.

```
function X = \text{d} t f t(x, w, n0)% DTFT Compute discrete-time Fourier transform
% X = DIFT(x, w, n0) computes the discrete time Fourier transform of the
% sequence x, evaluated at the frequencies indicated by w. Values of w
% must be between 0 and 2 pi. n0 indicates the index of the first sample
% of x; if unspecified it is assumed to be 0.
% Default arguments
if nargin < 3
   n0 = 0;end
% Indices of the sequence
n = n0: n0 + length(x) - 1;% Allocate output vector
X = zeros(1, length(w));% Loop for summation
```
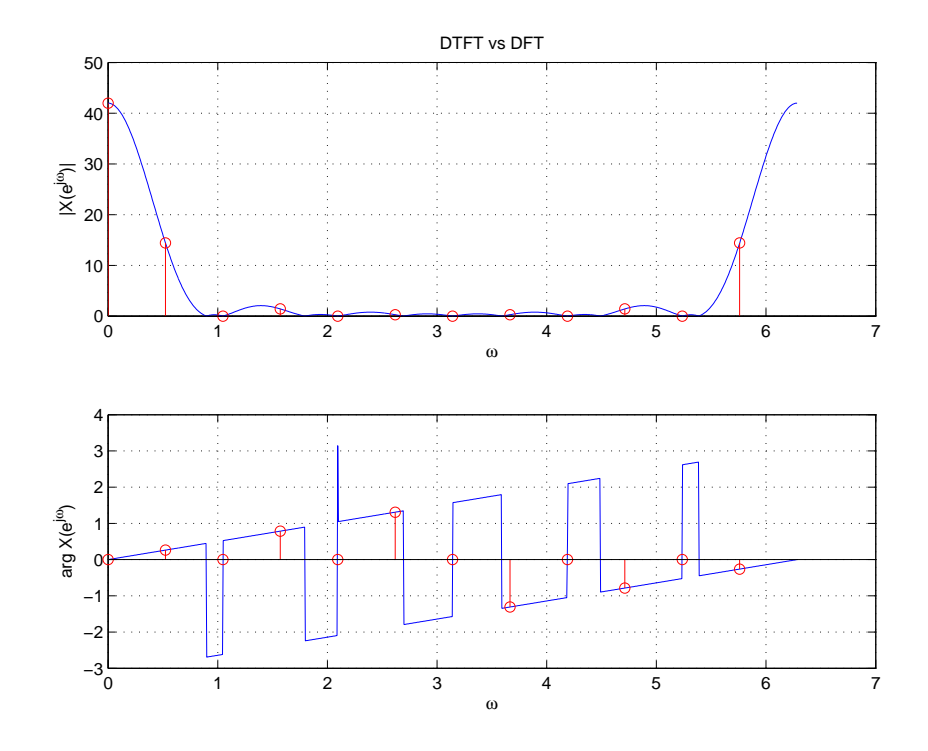

Figure 5: Plots for Problem 6. You can see that the DFT is a sampled version of the DTFT.

```
for k = 1: length(n)% Get current index
    1 = n(k);% Add term to DTFT sum
    X = X + x(k) * exp(-j*wt);end
```
(b), (c) The resulting plots are shown on Figure 5.